### Die Produktstruktur des Integrated Product and Process Engineerings

Die SAP-Lösung Integrated Product and Process Engineering (iPPE) ermöglicht die Zusammenfassung von konstruktions- und fertigungsspezifischen Informationen wie Produktstrukturen (Stücklisten), Prozessstrukturen (Arbeitspläne) und Fabriklayouts in einem integrierten Modell. iPPE ist besonders geeignet für variantenreiche Produkte der Serienfertigung, ermöglicht aber auch die Abbildung von Produkten aus dem Anlagenbau.

Innerhalb der Produktstruktur kann zudem die Abbildung der Produktentwicklung von den ersten Ideen/Konzepten über die Serienphase bis hin zum Auslauf innerhalb eines integrierten Datenmodells erfolgen.

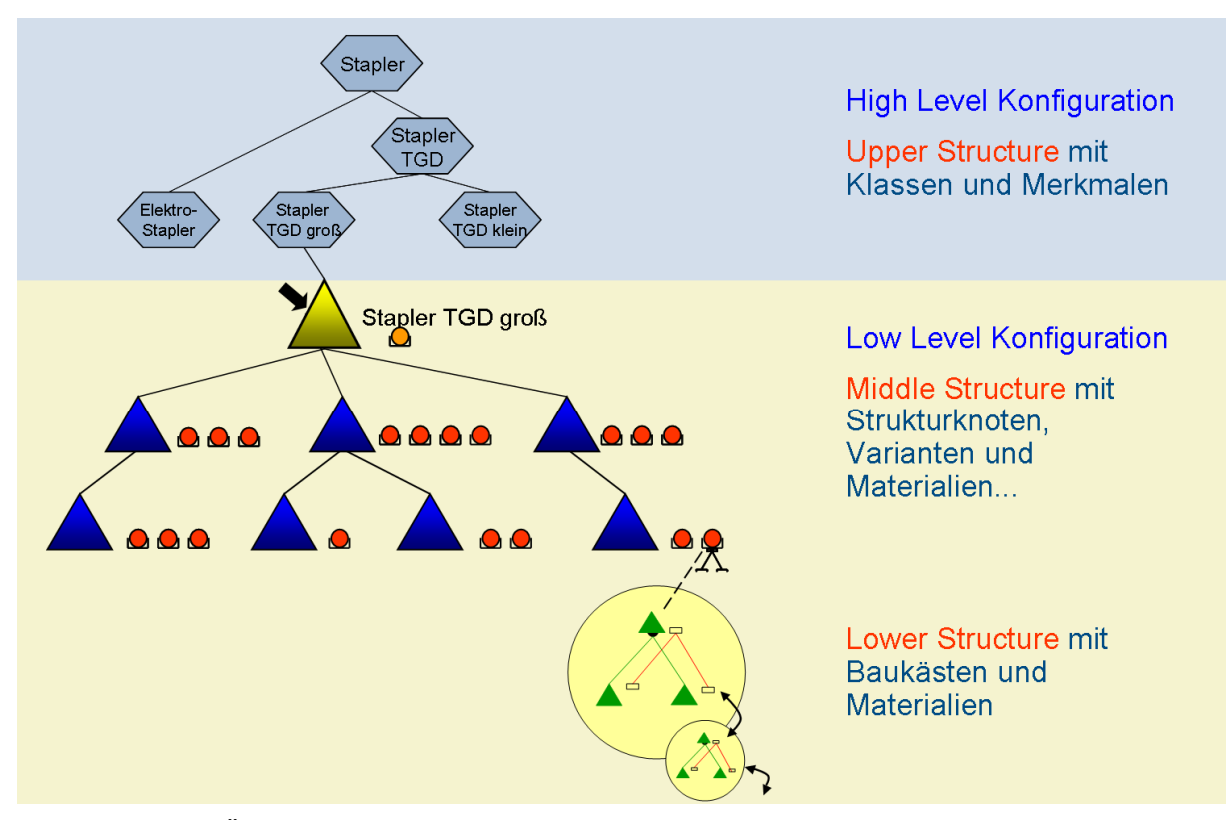

#### Funktionen im Überblick

- Aufbau und Verbindung unterschiedlicher Strukturen (z.B. Produkt-, Funktions-, Konzeptstruktur)
- Abbildung unterschiedlicher Sichten auf eine Struktur (z.B. Konstruktionsteams, Rechnungswesen, Vertrieb)
- Zerlegungen einer Struktur nach unterschiedlichen Gesichtspunkten (Werke, Konstruktion, Fertigung)
- Abbildung kundenspezifischer Informationen
- Variantenkonfiguration, -simulation und Konsistenzprüfung
- Filtermöglichkeiten nach unterschiedlichsten Kriterien
- Durchführung von **Strukturvergleichen**
- Abbildung von Konzeptalternativen
- Aufbau der Struktur und Baukästen vollständig ohne Sachnummer (z.B. für die frühe Entwicklungsphase)
- Unabhängiger Aufbau von Struktur und Baukästen möglich
- Mehrfachverwendung von Strukturen und Baukästen (Bauteilkommunalität)
- Produktfamilien-übergreifende Verwendung von Teilumfängen der Strukturen
- Fokus-Strukturen für den Aufbau von Prototypen
- Farbknoten zur Steuerung von farbabhängigen Teilen
- Klassifizierung
- Zuordnung von Dokumenten und Geometrie
- Freigabeaufträge
- Lageverwaltung der Geometrie

## Integration der iPPE-Produktstruktur in mySAP PLM™

iPPE ist eine voll integrierte Komponente von mySAP PLM. Es bedient sich der Funktionalitäten des Klassensystems, der Variantenkonfiguration und des SAP Änderungsdienstes. Es integriert die Objekte Materialstamm und Dokumenteninfosatz und bietet Integrationen zum SAP-Projektsystem und der Anwendung cFolders.

#### Logistische Integration

Die iPPE-Produktstruktur lässt sich im Advanced Planner und Optimizer (APO) für die Materialbedarfsplanung verwenden. Mit Hilfe des iPPE-BoM-Konverters lassen sich außerdem aus einer iPPE-Produktstruktur klassische Materialstücklisten erzeugen.

#### **Datenmodell**

Das objektorientierte Datenmodell des iPPE lässt sich sehr gut anpassen, denn Knoten und Varianten können unterschiedlich typisiert sein. Durch die Typisierung werden verschiedene Eigenschaften und Attribute der Objekte gesteuert. Dadurch lassen sich außer Produkten viele andere Objekte innerhalb des iPPE verwalten, z. B. Ziele, Funktionen, Konzepte, Objekte aus dem Umfeld Elektrik/Elektronik, Freigabeaufträge usw. Diese Objekte lassen sich durch frei definierbare Beziehungen miteinander verknüpfen.

#### Oberfläche

Die iPPE-Produktstruktur lässt sich im Product Designer komfortabel pflegen. Diese Oberfläche beinhaltet einen Strukturbaum in dem Objekte angelegt, geändert und verknüpft werden können und einen Detailbereich für die Attribute des jeweiligen Objektes. Mit Hilfe der integrierten tabellarischen Darstellung ist eine Massenpflege von Objekten möglich.

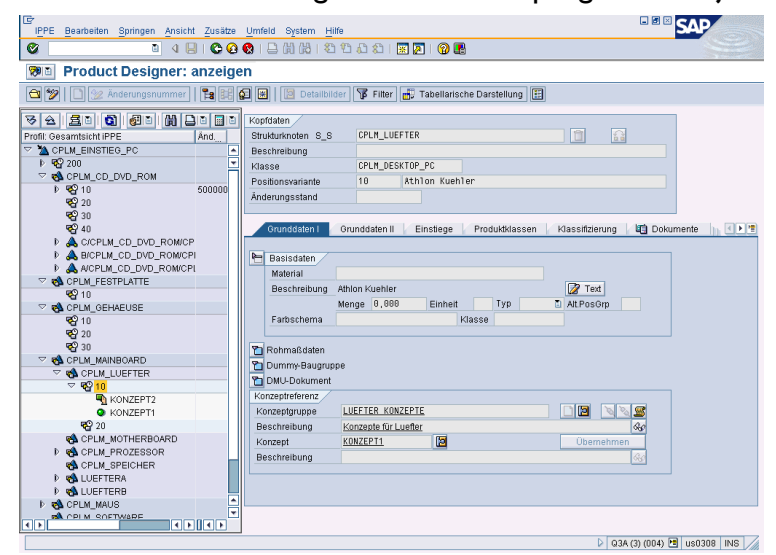

## Funktionale Unterschiede Materialstückliste und iPPE-Produktstruktur

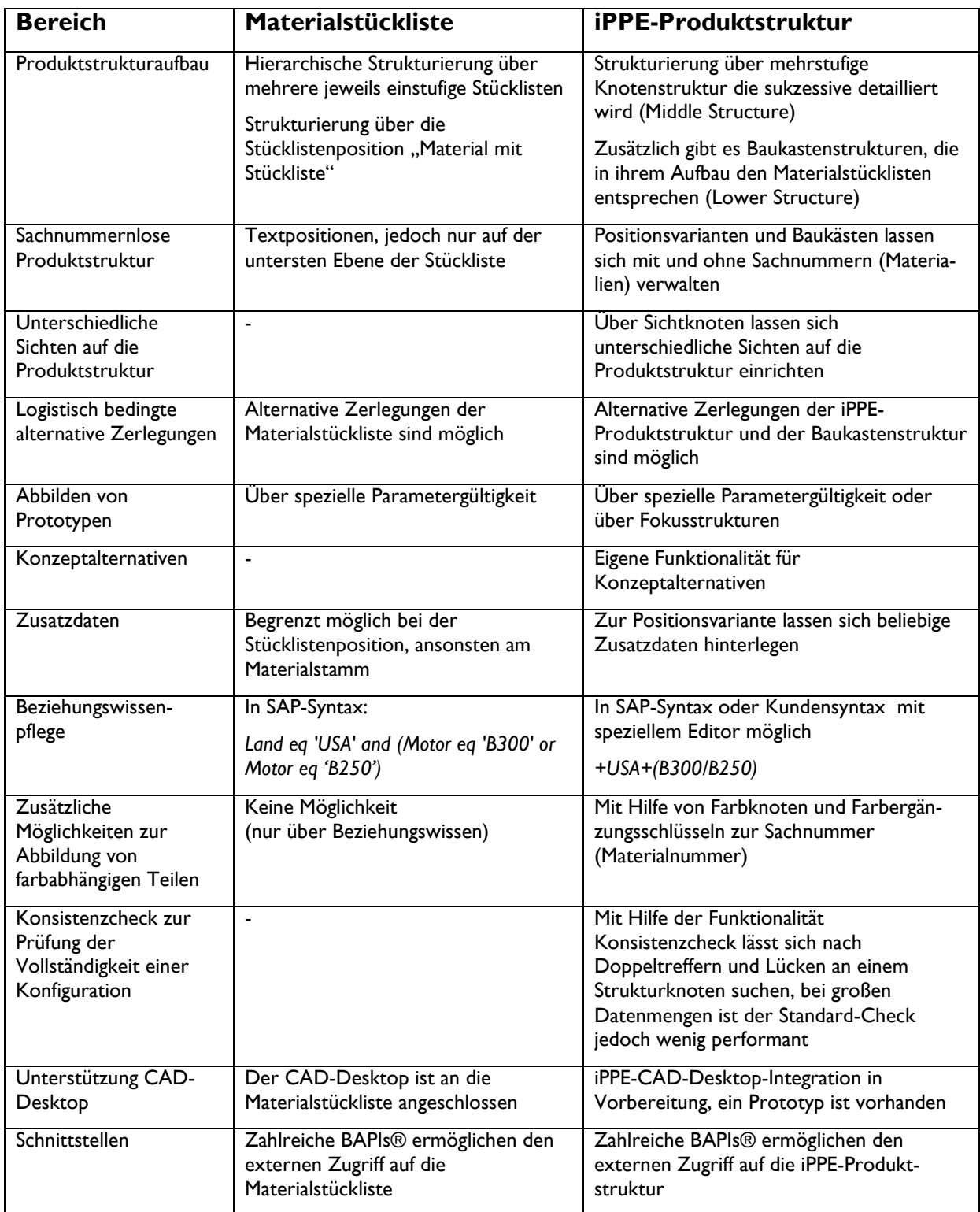

# **Oberflächen Unterschiede Materialstückliste und iPPE-Produktstruktur**

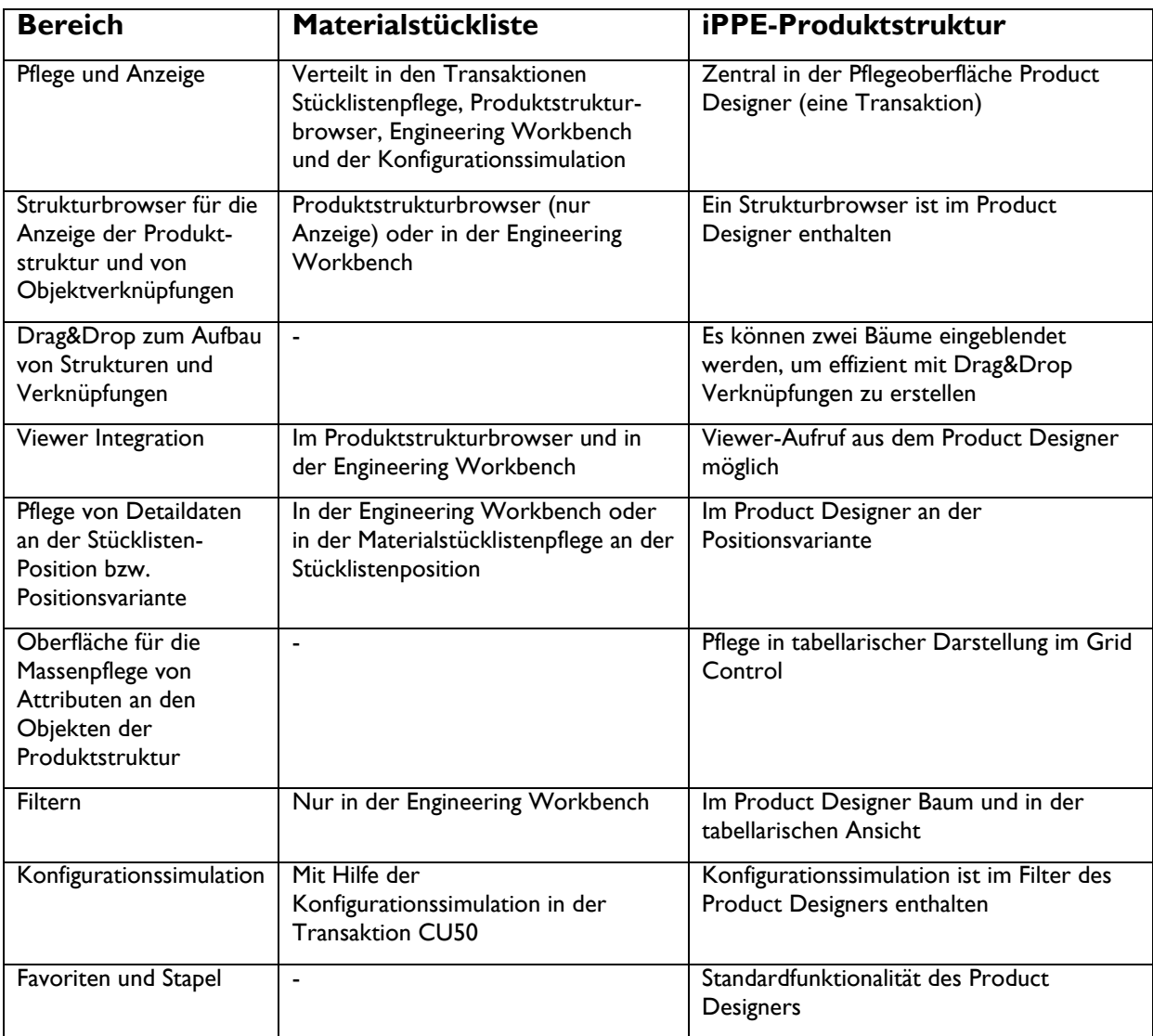

#### Fragen und Antworten:

F: Was ist der Product Designer?

A: Der Product Designer bezeichnete ursprünglich einige Erweiterungen des iPPE, wie z. B. eine Web-Oberfläche. Mit mySAP ERP 2004 ist der Product Designer die Bezeichnung für die Oberfläche, mit der die iPPE-Produktstruktur gepflegt wird.

F: Welche iPPE Releasestände gibt es aktuell?

A: iPPE als fester Bestandteil der Branchenlösung DI mit SAP R/3 DI 4.6c2 iPPE 110 in SAP R/3 Enterprise 4.7 iPPE 200 in SAP R/3 DIMP 4.71 iPPE 300 in mySAP ERP 2004 / mySAP ERP 2004 DIMP 5.0 iPPE 400 in mySAP ERP 2005 / mySAP ERP 2005 DIMP 6.0

F: Welche Weiterentwicklungen gibt es mit mySAP ERP 2005?

A: Sortiermöglichkeiten im Baum und in der Variantenübersicht Materialstammanlage aus der iPPE Erweiterte Filtermöglichkeiten Volltextsuche Erweiterter Ladebereich Verbesserung des Bedienung und der Oberfläche des Varianzschemas Archivierungsfunktionalitäten Änderungsreihenfolgegraph Freigabeaufträge cFolders-Integration ProjektsystemIntegration

Unser Angebot

Wir begleiten Sie in jeder Phase Ihres Einsatzes von mySAP PLM und der iPPE-Produktstruktur durch Beratung, Entwicklung und begleitendes Projektmanagement. Gerne informieren wir Sie über unser Leistungs- und Lösungsportfolio sowie die Möglichkeiten, die Ihnen mySAP PLM bietet, im Rahmen einer unserer Informationsveranstaltungen oder eines kundenspezifischen Workshops.